## MapReduce

Ioan Raicu
Computer Science Department
Illinois Institute of Technology

CS554: Data-Intensive Computing March 8th, 2015

### Logistics

- Quiz #3 answers
- Project Proposals
- Feedback before Wednesday
  - Some groups might get a 2<sup>nd</sup> chance to redo proposals
- Will post reading assignments today

#### Logistics

- Plan for rest of the semester
  - MapReduce/Hadoop
  - Swift
  - Spark/Sparrow/Mesos
  - Ceph
  - Lustre/GPFS/PVFS
  - More to come

#### Motivation: Large Scale Data Processing

#### Want to:

- Process lots of data ( > 1 TB)
- Automatically parallelize across hundreds/ thousands of CPUs
- Have status and monitoring tools
- Provide clean abstraction for programmers
- Make this easy

## MapReduce

 "A simple and powerful interface that enables automatic parallelization and distribution of large-scale computations, combined with an implementation of this interface that achieves high performance on large clusters of commodity PCs."

## Typical Problem

- Map Iterate over a large number of records
  - Extract something of interest from each
  - Shuffle and sort intermediate results
  - Aggregate intermediate results reduce
  - Generate final output

 Key idea: provide an abstraction at the point of these two operations

## MapReduce: Programming Model

- Process data using special map() and reduce() functions
- The map() function is called on every item in the input and emits a series of intermediate key/ value pairs
- All values associated with a given key are grouped together
- The reduce() function is called on every unique key, and its value list, and emits a value that is added to the output

#### Programming Model

- Borrows from functional programming
- Users implement interface of two functions:

```
- map (in_key, in_value) ->
    (out_key, intermediate_value) list
- reduce (out_key, intermediate_value list) ->
    out_value list
```

#### map

- Records from the data source (lines out of files, rows of a database, etc) are fed into the map function as key\*value pairs: e.g., (filename, line).
- map() produces one or more intermediate values along with an output key from the input.

#### reduce

- After the map phase is over, all the intermediate values for a given output key are combined together into a list
- reduce() combines those intermediate values into one or more final values for that same output key
- (in practice, usually only one final value per key)

#### MapReduce Examples

#### Word frequency

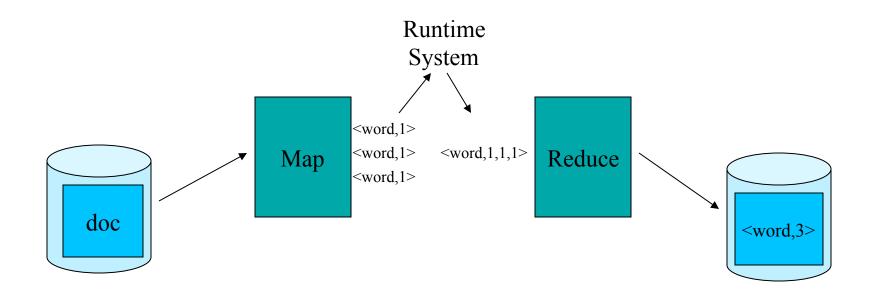

#### MapReduce Examples

- Distributed grep
  - Map function emits <word, line\_number> if word matches search criteria
  - Reduce function is the identity function
- URL access frequency
  - Map function processes web logs, emits <url, 1>
  - Reduce function sums values and emits <url, total>

# MapReduce: Programming Model

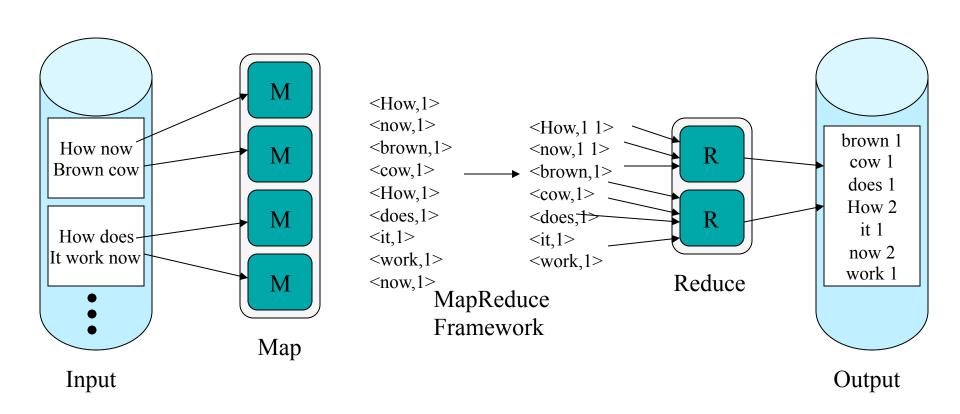

1. The user program, via the MapReduce library, shards the input data

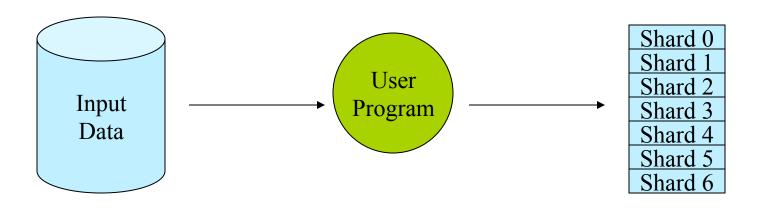

<sup>\*</sup> Shards are typically 16-64mb in size

 The user program creates process copies distributed on a machine cluster.
 One copy will be the "Master" and the others will be worker threads.

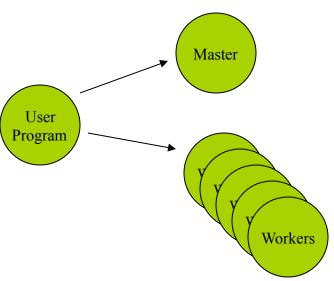

#### MapReduce Resources

- 3. The master distributes M map and R reduce tasks to idle workers.
  - M == number of shards
  - R == the intermediate key space is divided into R parts

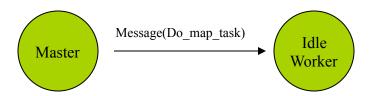

#### MapReduce Resources

- Each map-task worker reads assigned input shard and outputs intermediate key/value pairs.
  - Output buffered in RAM.

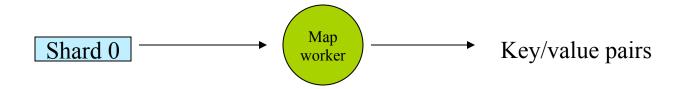

 Each worker flushes intermediate values, partitioned into R regions, to disk and notifies the Master process.

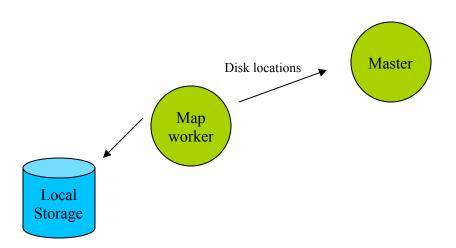

 Master process gives disk locations to an available reduce-task worker who reads all associated intermediate data.

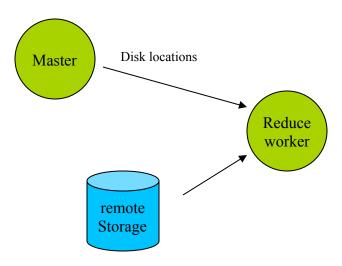

7. Each reduce-task worker sorts its intermediate data. Calls the reduce function, passing in unique keys and associated key values. Reduce function output appended to reduce-task's partition output file.

Sorts data

Partition Output file

8. Master process wakes up user process when all tasks have completed. Output contained in R output files.

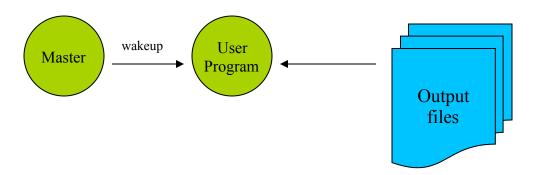

#### MapReduce Runtime System

- 1. Partitions input data
- 2. Schedules execution across a set of machines
- 3. Handles machine failure
- 4. Manages interprocess communication

#### **Parallelism**

- map() functions run in parallel, creating different intermediate values from different input data sets
- reduce() functions also run in parallel, each working on a different output key
- All values are processed independently
- Bottleneck: reduce phase can't start until map phase is completely finished.

#### Locality

- Master program divvies up tasks based on location of data: tries to have map() tasks on same machine as physical file data, or at least same rack
- map() task inputs are divided into 64 MB blocks: same size as Google File System chunks

#### **Fault Tolerance**

- Master detects worker failures
  - Re-executes completed & in-progress map() tasks
  - Re-executes in-progress reduce() tasks
- Master notices particular input key/values cause crashes in map(), and skips those values on re-execution.
  - Effect: Can work around bugs in third-party libraries!

#### **Optimizations**

- No reduce can start until map is complete:
  - A single slow disk controller can rate-limit the whole process
- Master redundantly executes "slowmoving" map tasks; uses results of first copy to finish

#### MapReduce Conclusions

- MapReduce has proven to be a useful abstraction
- Greatly simplifies large-scale computations at Google
- Functional programming paradigm can be applied to large-scale applications
- Fun to use: focus on problem, let library deal w/ messy details
- Greatly reduces parallel programming complexity
  - Reduces synchronization complexity
  - Automatically partitions data
  - Provides failure transparency
  - Handles load balancing

#### Hadoop

- Open source MapReduce implementation
  - <a href="http://hadoop.apache.org/core/index.html">http://hadoop.apache.org/core/index.html</a>
- Uses
  - Hadoop Distributed Filesytem (HDFS)
    - http://hadoop.apache.org/core/docs/current/ hdfs design.html
  - Java
  - -ssh

## Questions

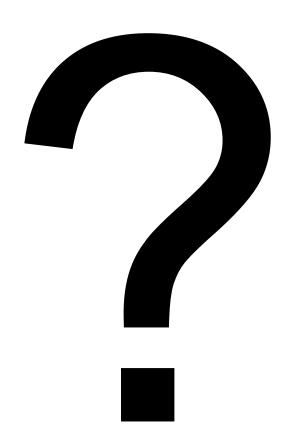